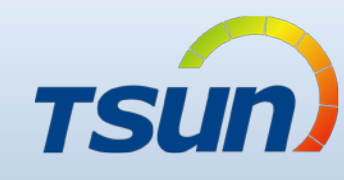

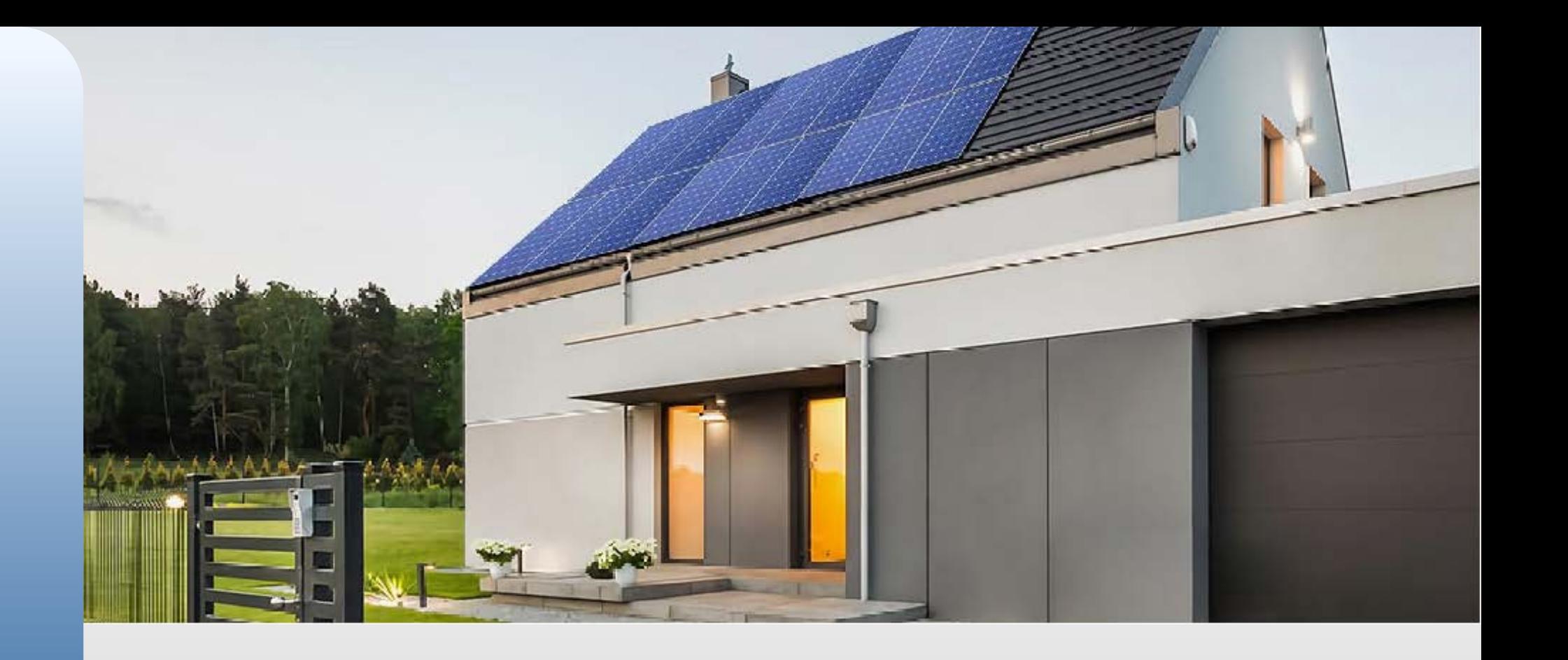

03/04/06

APP: 1.0.1

# • **Talent Home User Guidance** V1.0

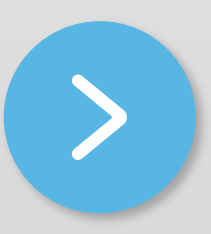

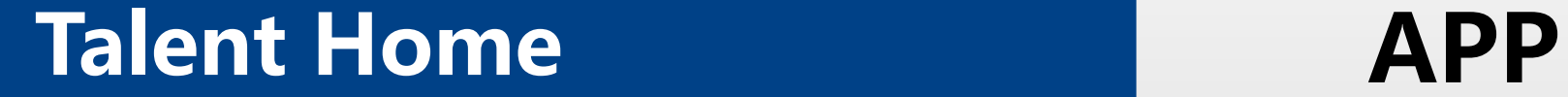

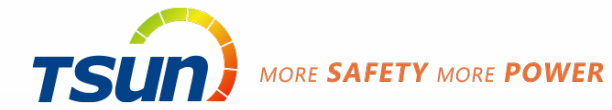

# **Registrierung**

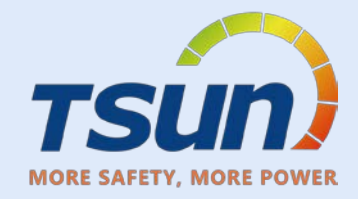

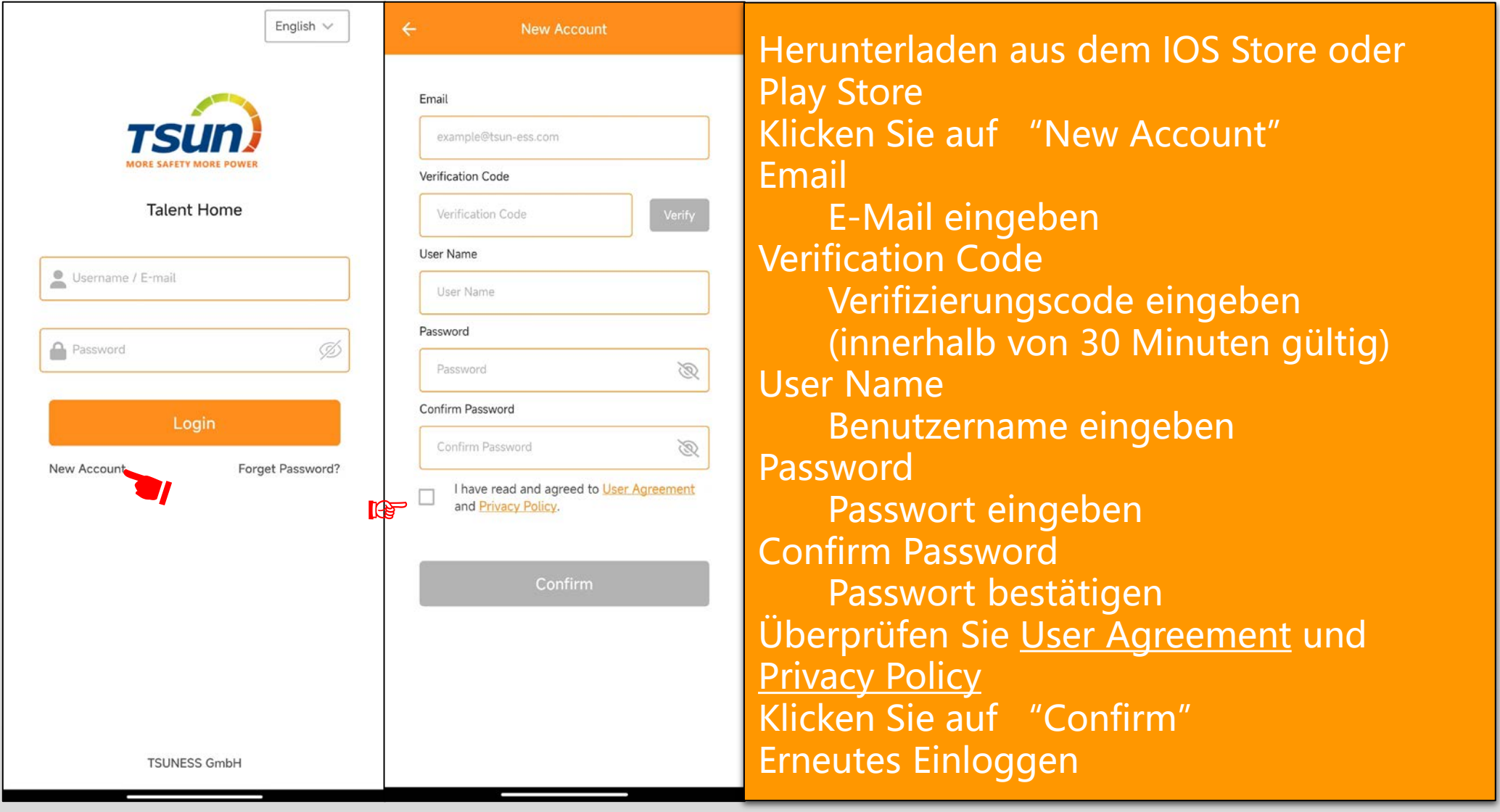

### **Anlage erstellen**

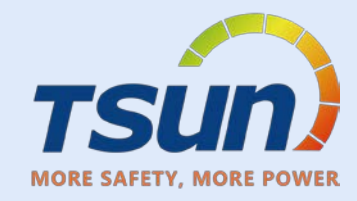

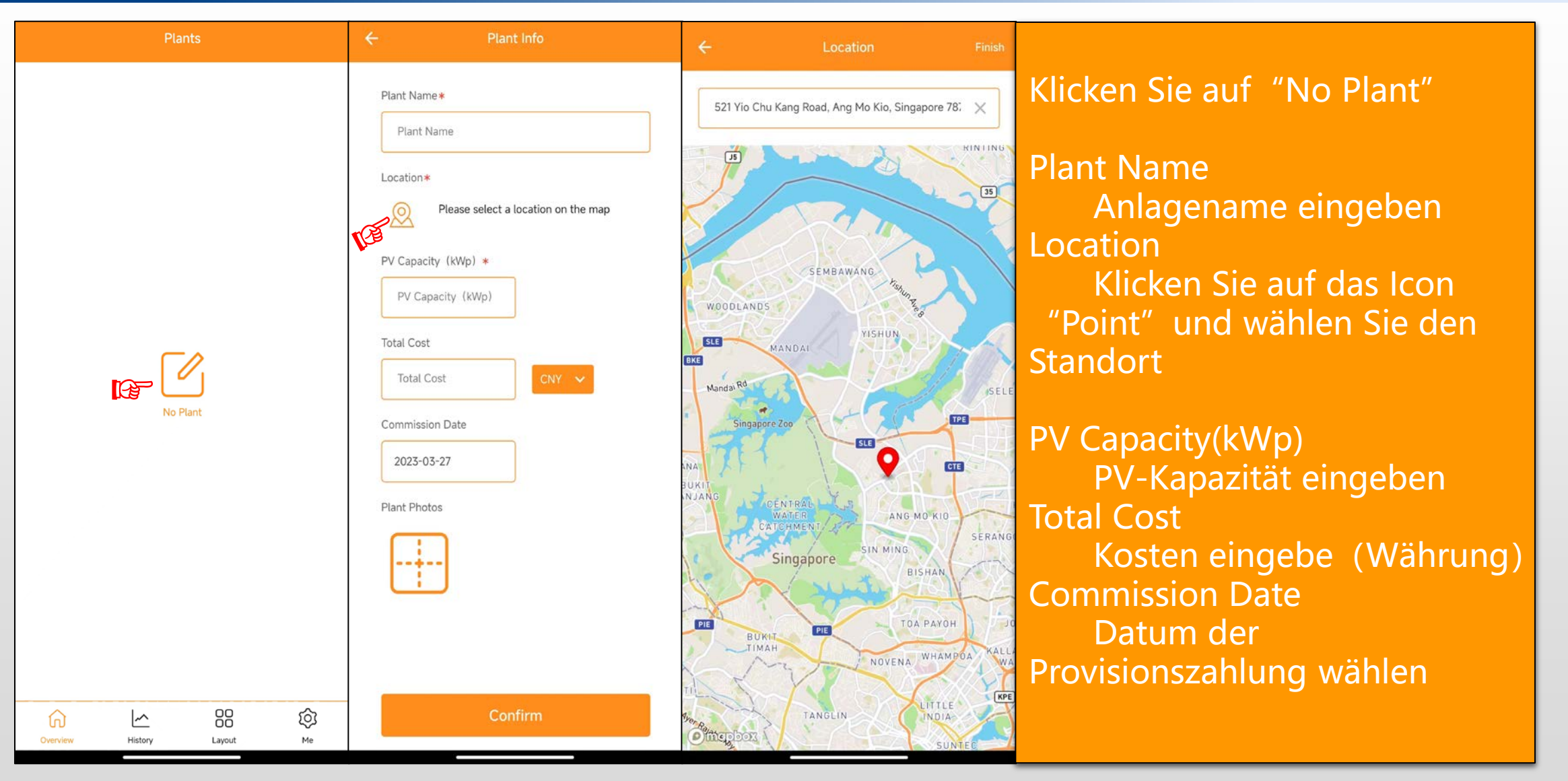

### **Anlage erstellen**

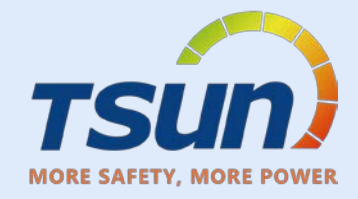

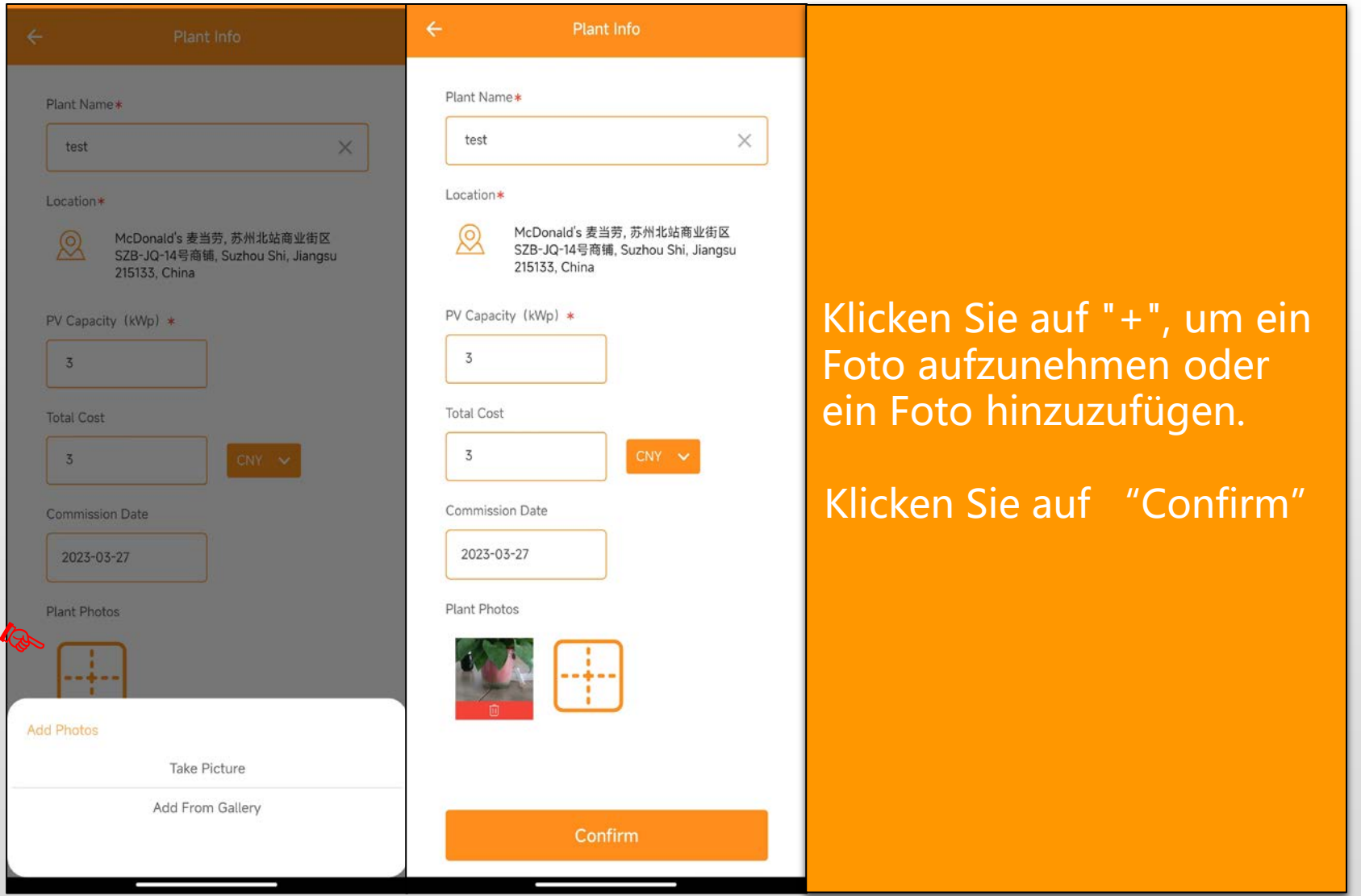

### **Info zur Anlage**

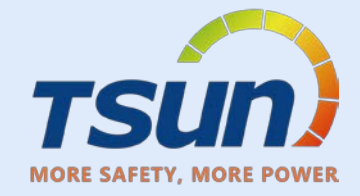

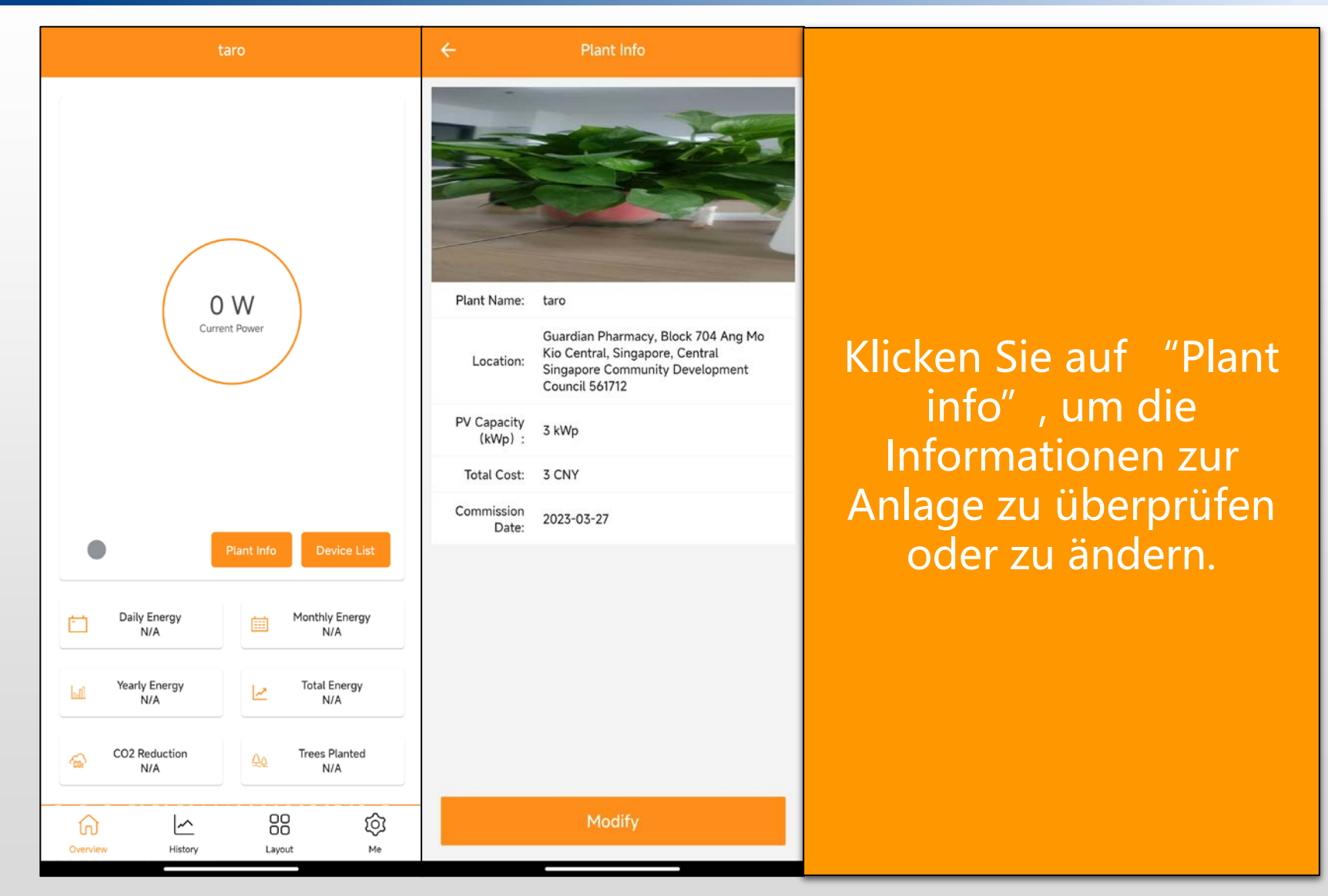

# **Gerät hinzufügen**

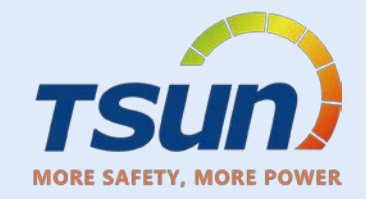

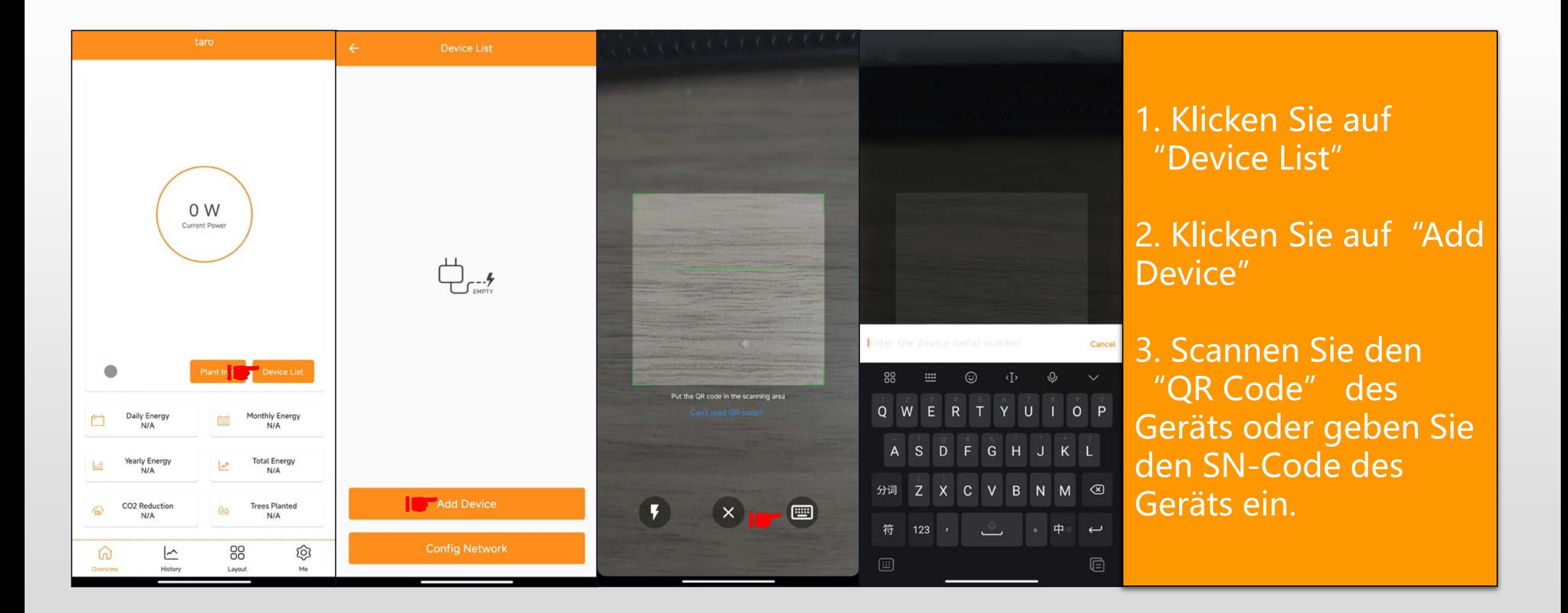

# **Netzwerk konfigurieren**

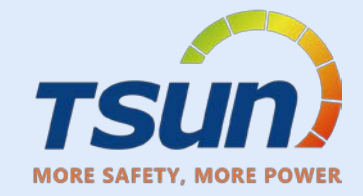

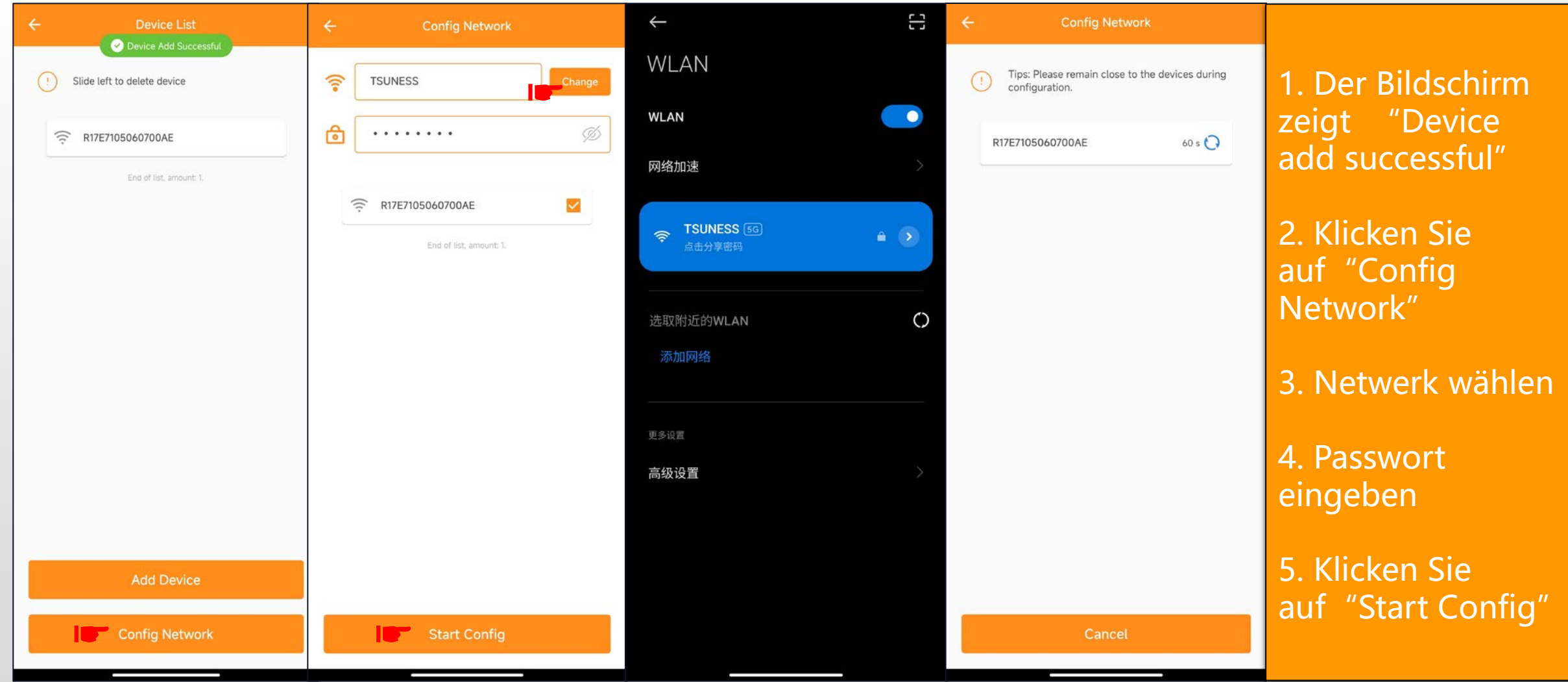

### Netzwerk konfigurieren

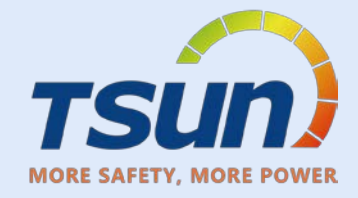

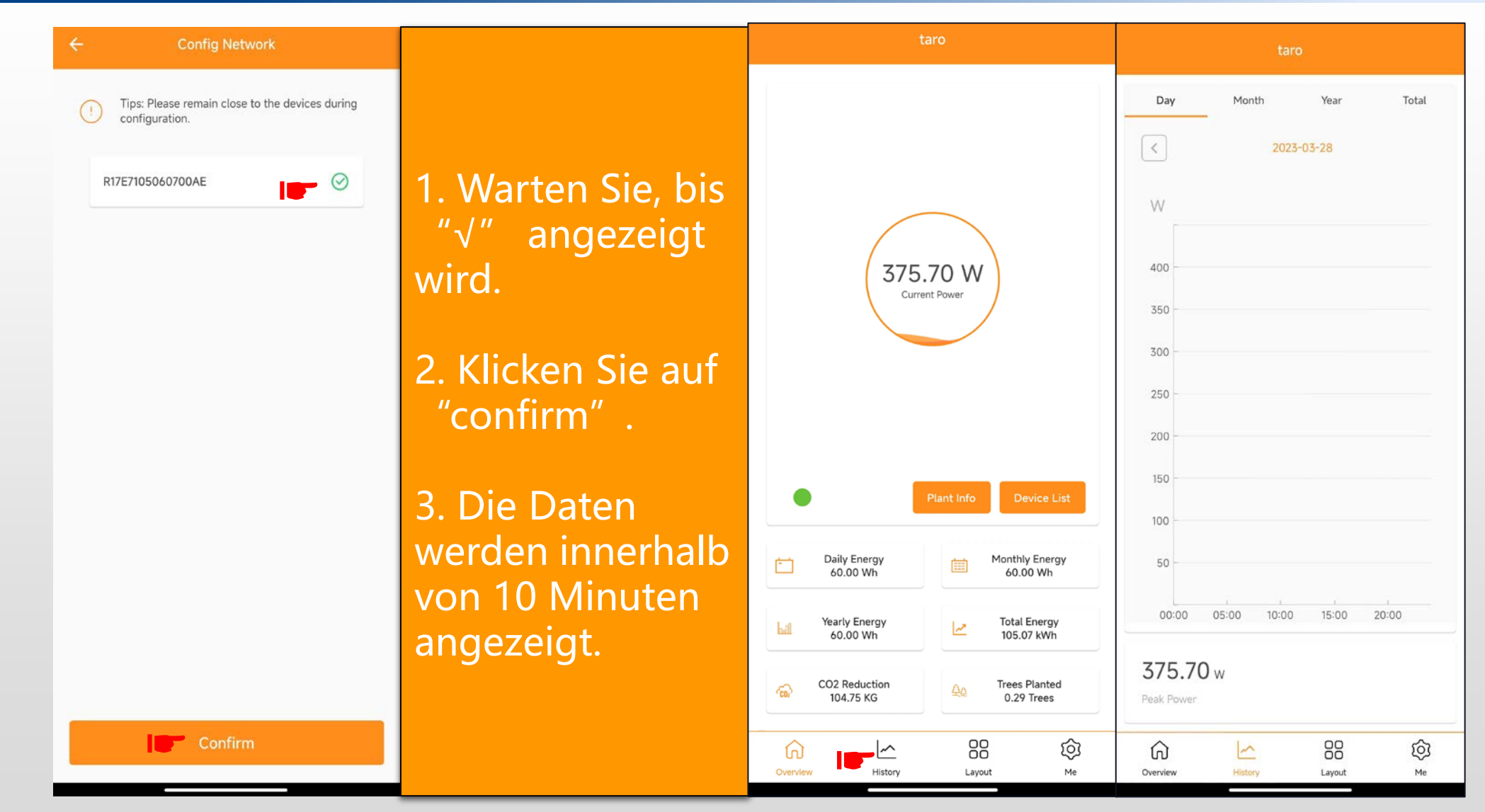

### **Historische Daten**

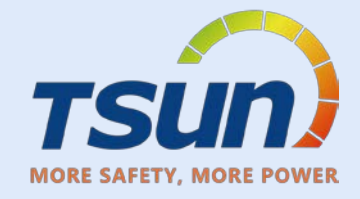

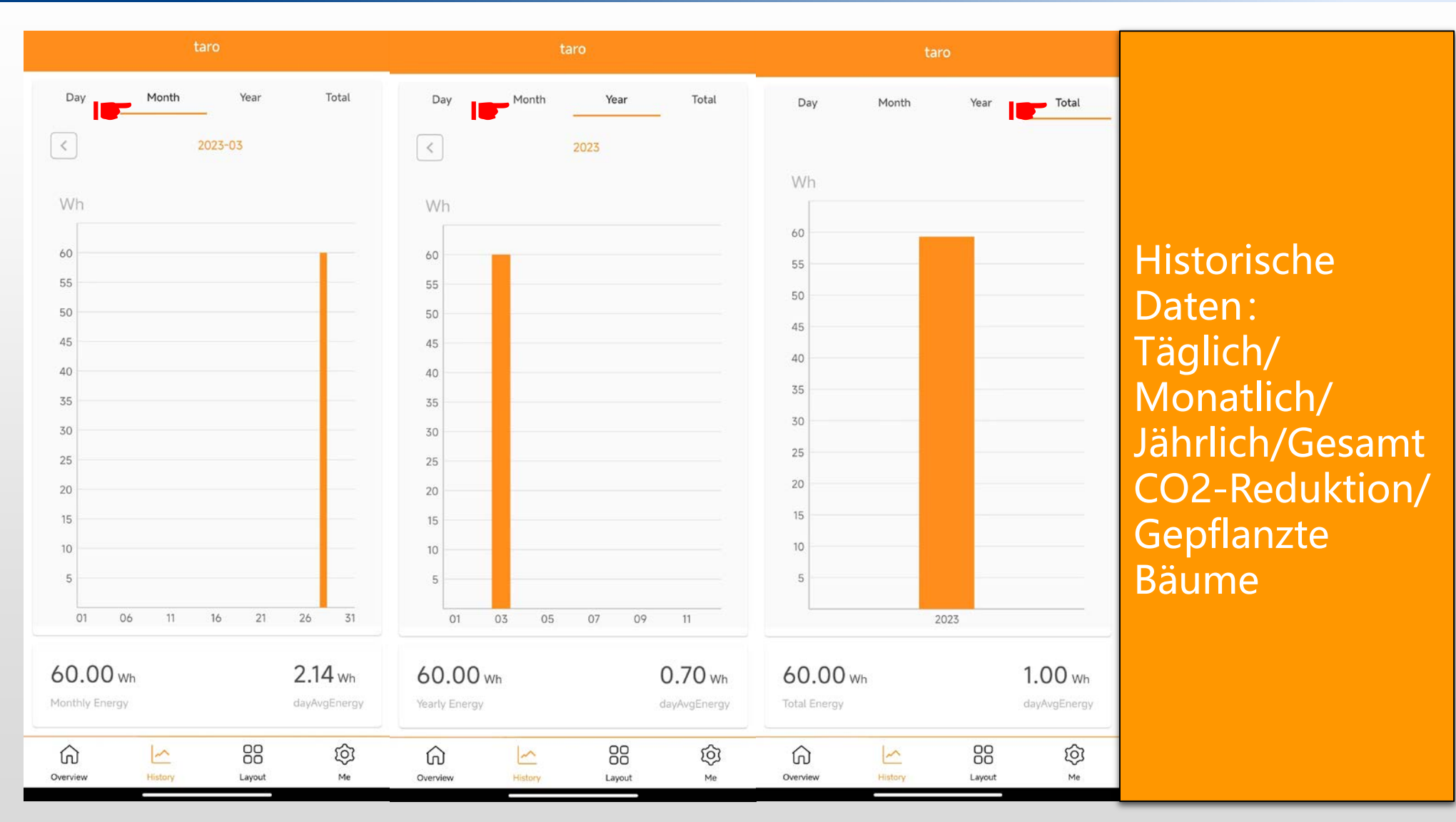

Layout

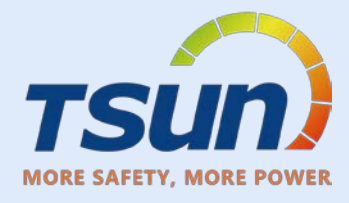

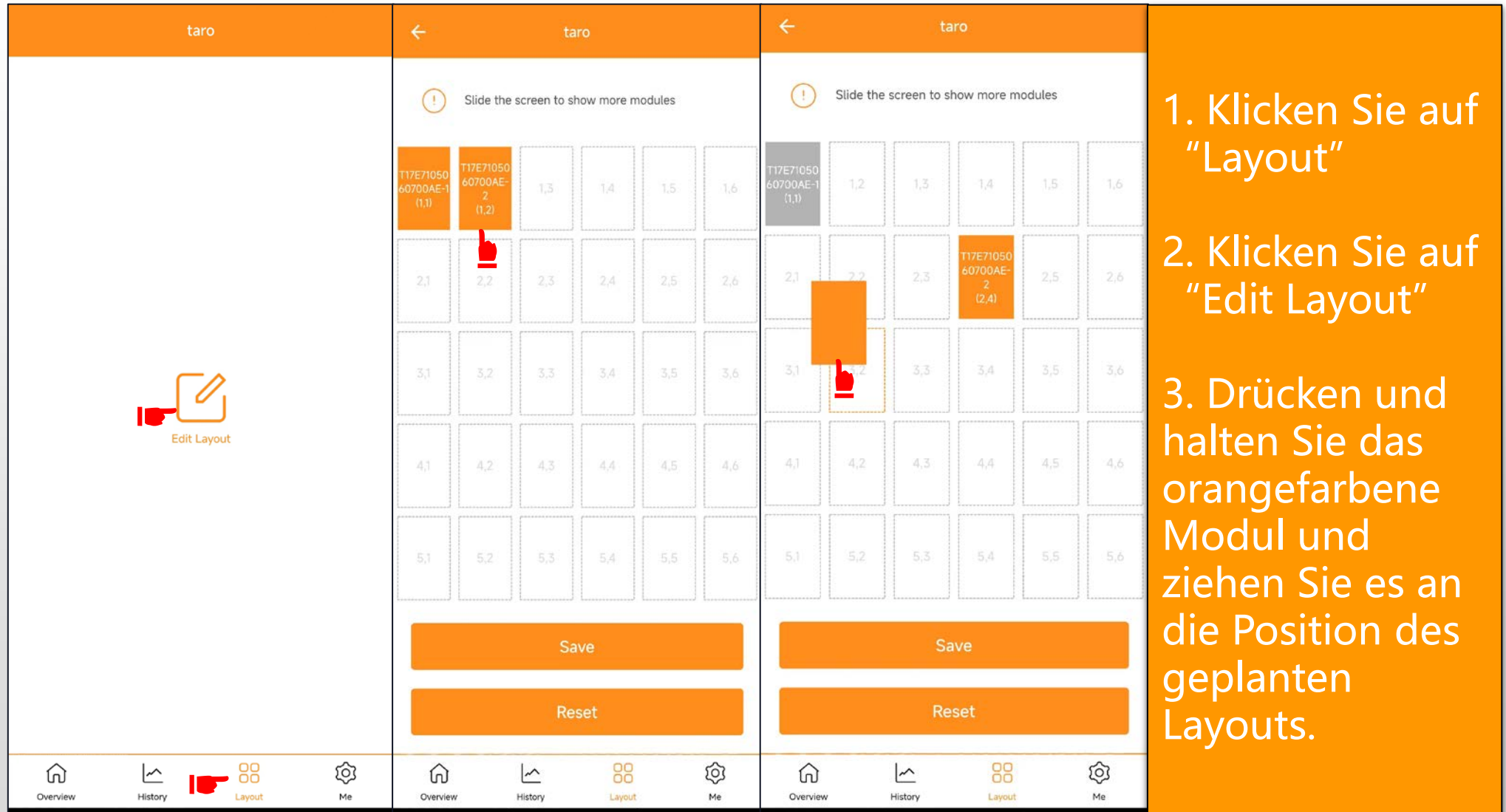

Layout

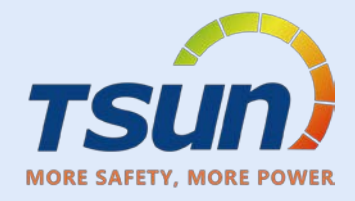

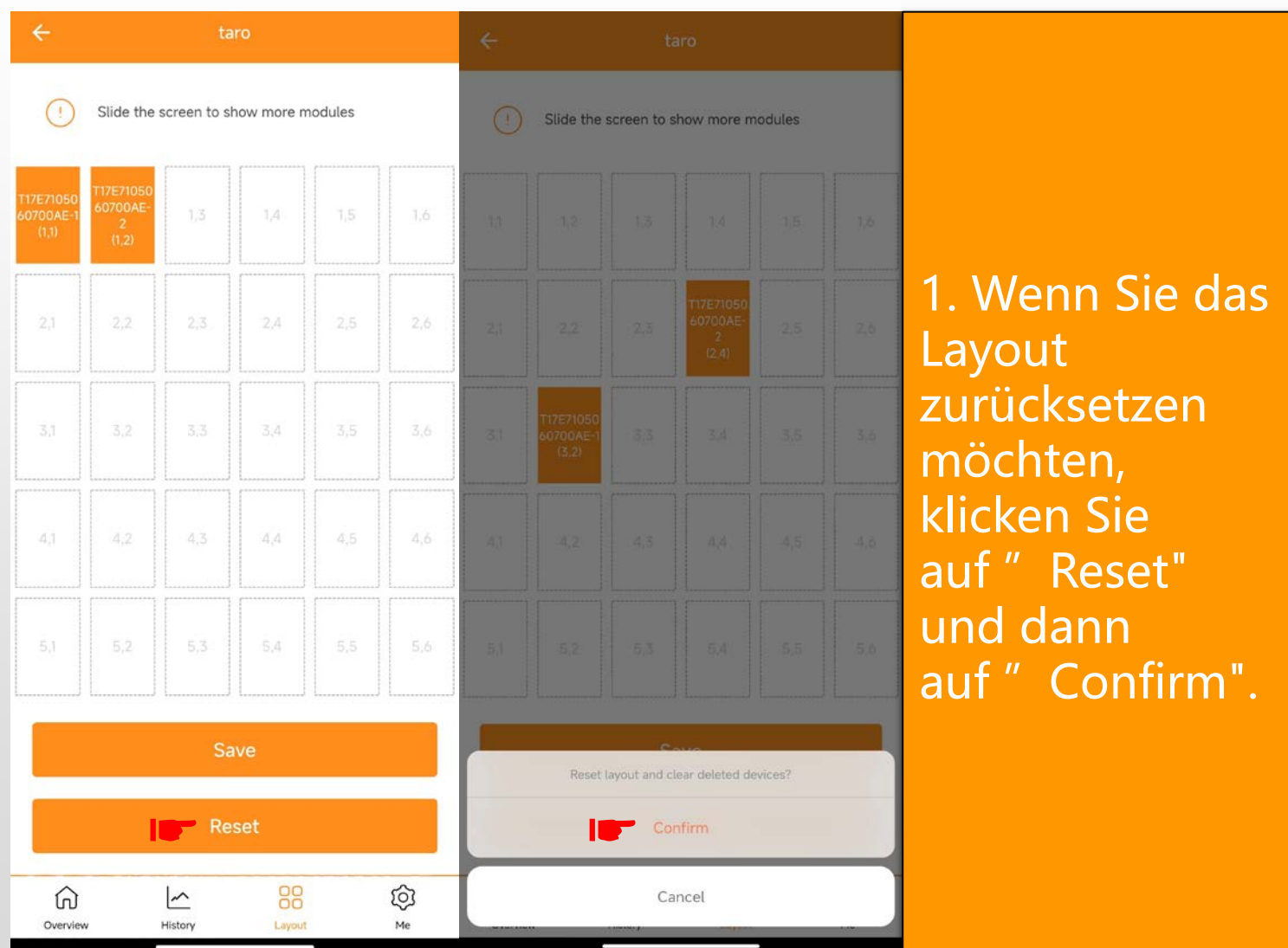

**Layout**

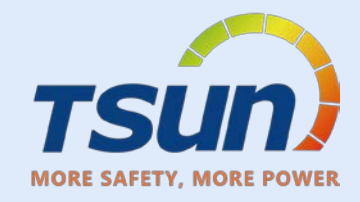

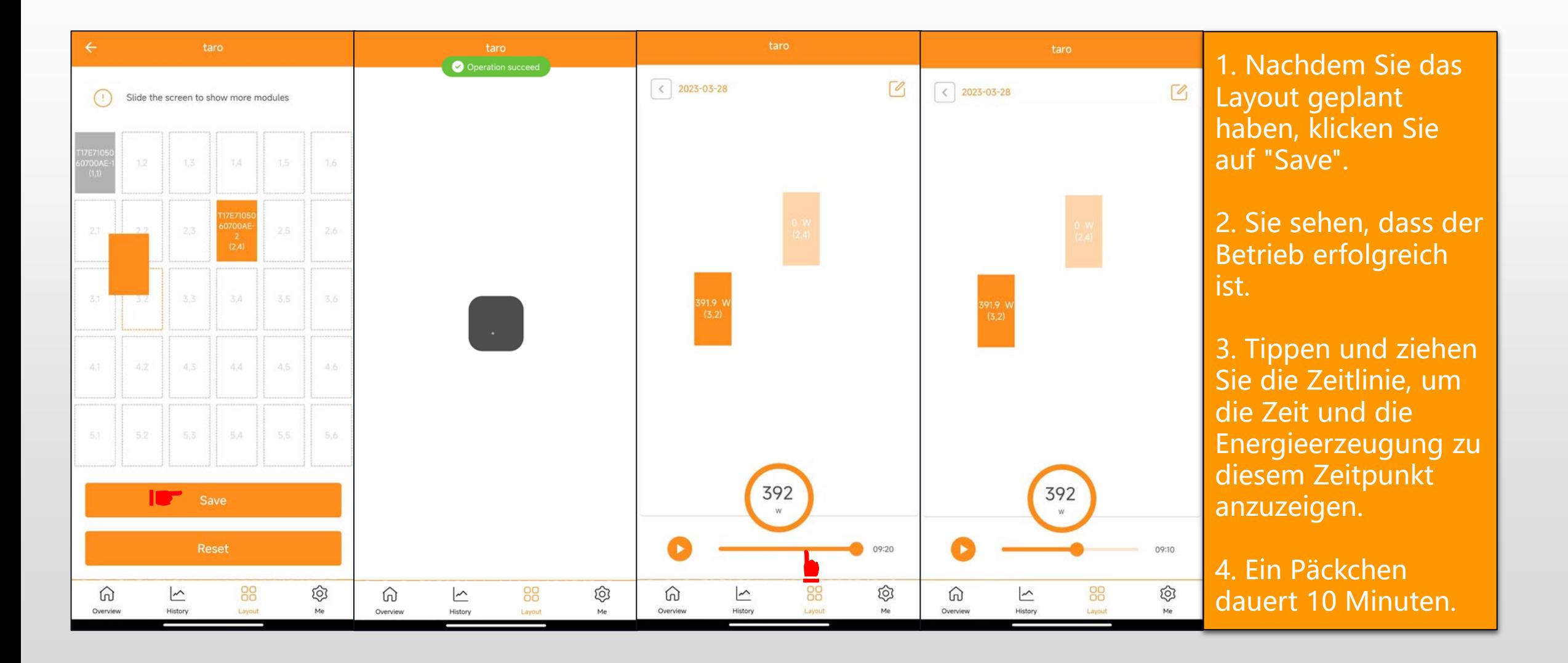

### **Meine Schnittstelle**

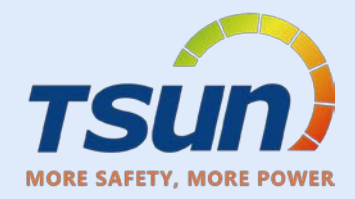

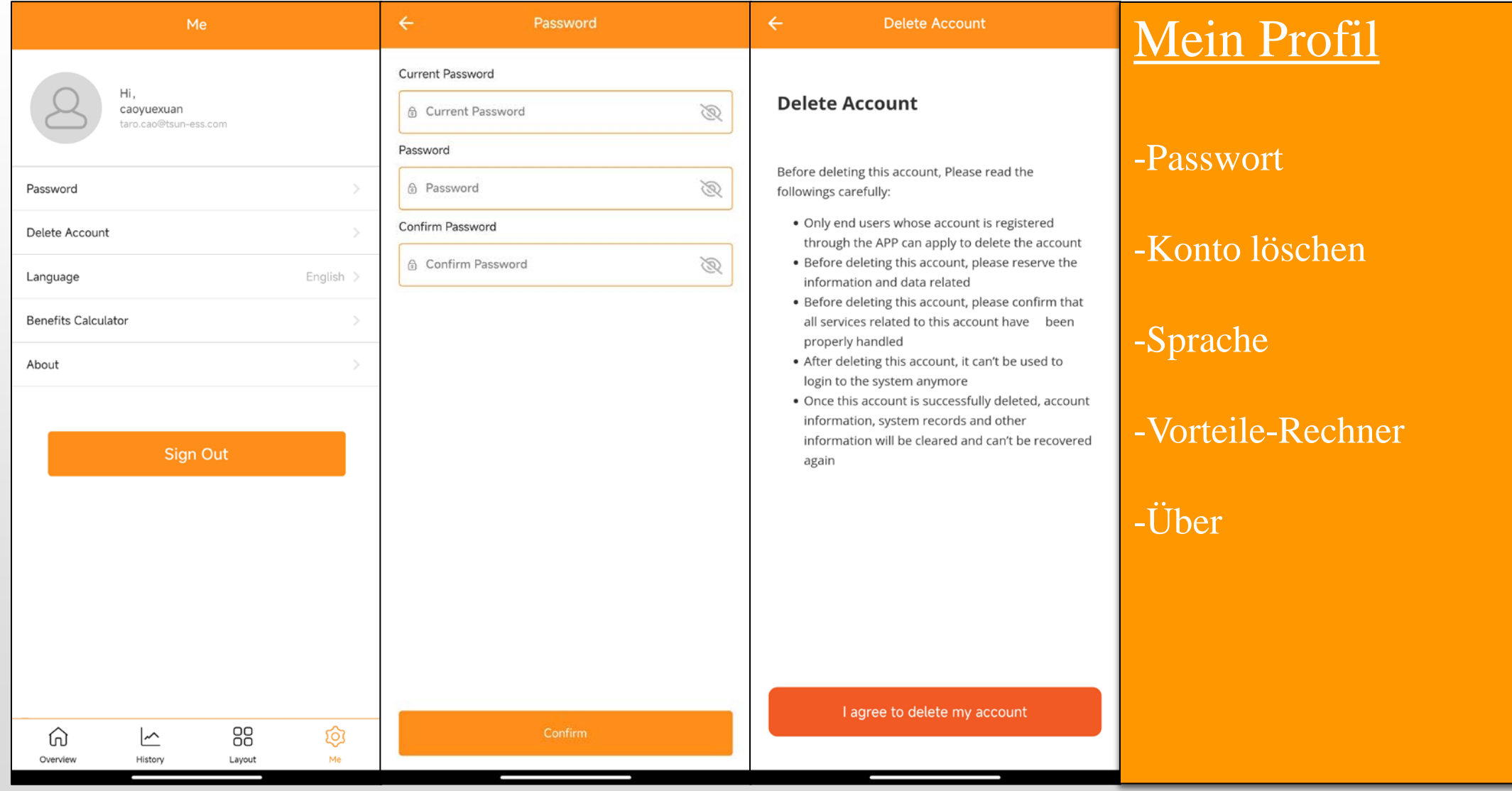

### **Meine Schnittstelle**

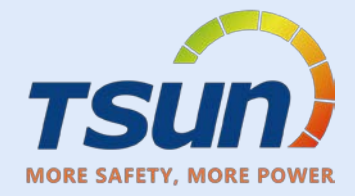

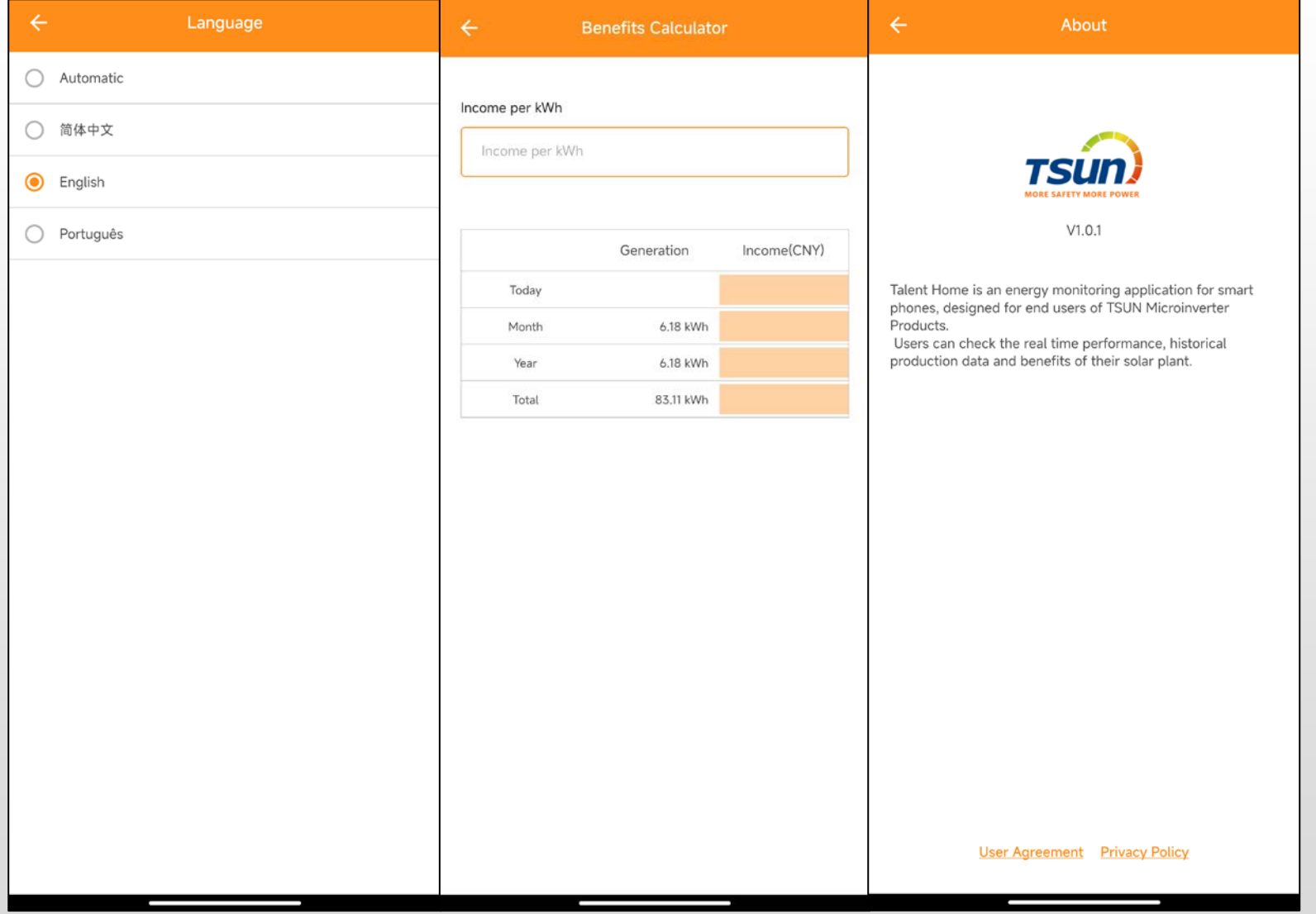

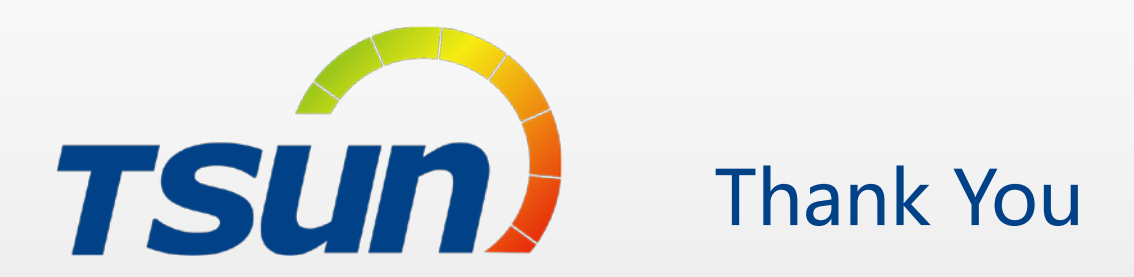

TSUNESS Co., Ltd Website: www.tsun-ess.com Address:Building 3, No.2266, Xiangcheng District, Suzhou City, Jiangsu Province, China